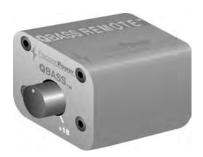

## **INSTALLATION**

Using the supplied bracket, firmly mount the *QBASS REMOTE™* boost control encoder within easy reach of the driver's seat. Insert one end of the 25 foot data cable into the back of the encoder and route the cable to the amplifier to be controlled. A single *QBASS REMOTE™* encoder can control multiple DCX amplifiers through the RCA output option on the amplifier.

## **OPERATION**

After you have mounted the remote boost control, it's time to select from one of four boost frequency centers - 30Hz, 36Hz, 44Hz, or 60Hz. Find the switches on the front endplate of your amplifier that are labeled **QBASS**<sup>TM</sup> 1 and 2 and set them according to your frequency choice using the chart below.

| <b>QBASS™</b> Settings |     |       |
|------------------------|-----|-------|
| 1                      | 2   | Freq. |
| IN                     | IN  | 30Hz  |
| IN                     | OUT | 36Hz  |
| OUT                    | IN  | 44Hz  |
| OUT                    | OUT | 60Hz  |

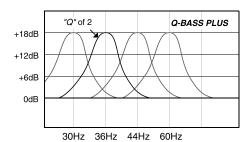

**CAUTION:** The *QBASS PLUS*<sup>™</sup> system should only be used in systems with strong subwoofers. 18dB is a lot of bass boost and could damage full range speakers.

See your DCX amplifier owner's manual for more information about warranty of *Precision Power* products. *Precision Power* is a division of Directed Electronics, Inc., One Viper Way, Vista, CA 92081. 1-800-62-POWER